# **PDS Class Test 2**

- Date: October 27, 2016
- Time: 7pm to 8pm
- Marks: 20 (Weightage 50%)

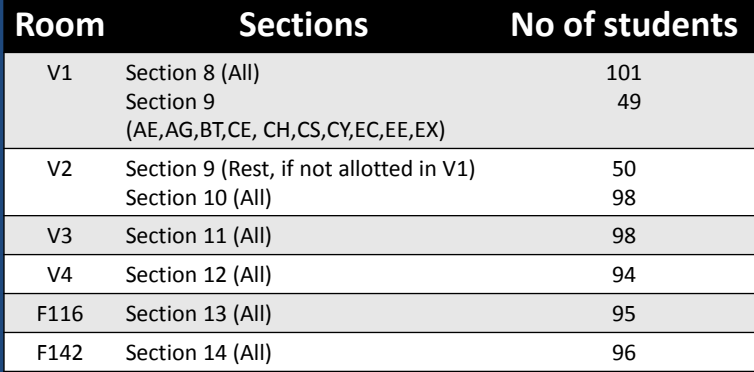

#### **Pointer to Pointer**

int \*\*p;

p=(int \*\*) malloc(3 \* sizeof(int \*));

p[0]=(int \*) malloc(5 \* sizeof(int));

p[1]=(int \*) malloc(5 \* sizeof(int));

p[2]=(int \*) malloc(5 \* sizeof(int));

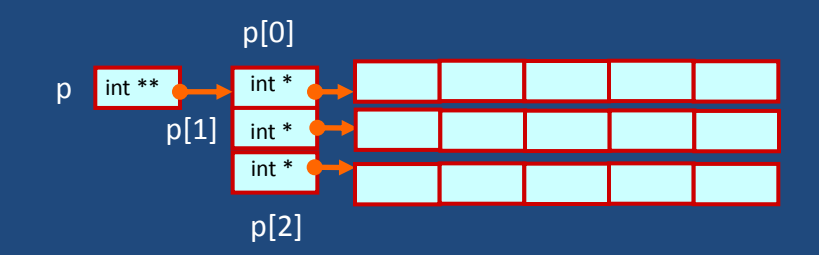

## **Linked List**

- A completely different way to represent a list:
	- Make each item in the list part of a structure.
	- The structure contains the item and a pointer or link to the structure containing the next item.
	- This type of list is called a linked list.

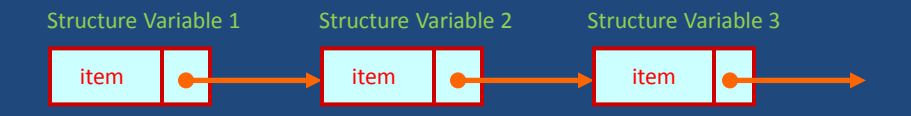

# **Array versus Linked Lists**

- Arrays are suitable for:
	- Inserting/deleting an element at the end.
	- Randomly accessing any element.
	- Searching the list for a particular value.

#### • Linked lists are suitable for:

- Inserting an element.
- Deleting an element.
- Applications where sequential access is required.
- In situations where the number of elements cannot be predicted beforehand.

#### **Linked List Facts**

- Each structure of the list is called a node, and consists of two fields:
	- Item(s).
	- Address of the next item in the list.
- The data items comprising a linked list need not be contiguous in memory.
	- They are ordered by logical links that are stored as part of the data in the structure itself.
	- The link is a pointer to another structure of the same type.

#### **Declaration of a linked list**

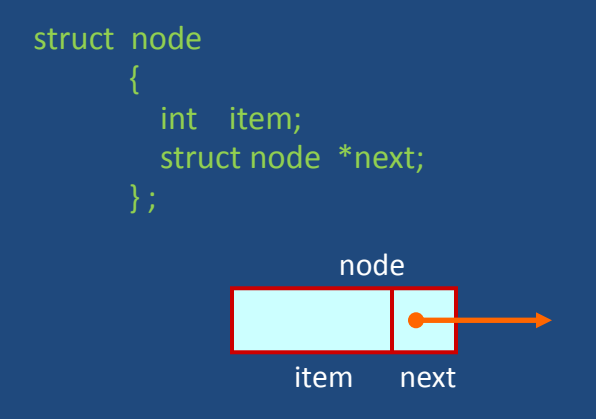

• Such structures which contain a member field pointing to the same structure type are called self-referential structures.

#### **Illustration**

#### • Consider the structure:

```
 struct stud
     int roll;
    char name[30];
     int age;
     struct stud *next;
```
• Also assume that the list consists of three nodes n1, n2 and n3.

```
 struct stud n1, n2, n3;
```
# **Illustration**

- To create the links between nodes, we can write:
	- $n1.next =  $8n2$ ;$  $n2.next =$   $8n3;$ n3.next = NULL;  $/*$  No more nodes follow  $*/$
- Now the list looks like:

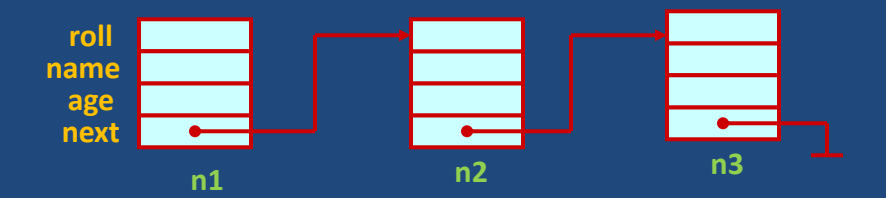

# **Example**

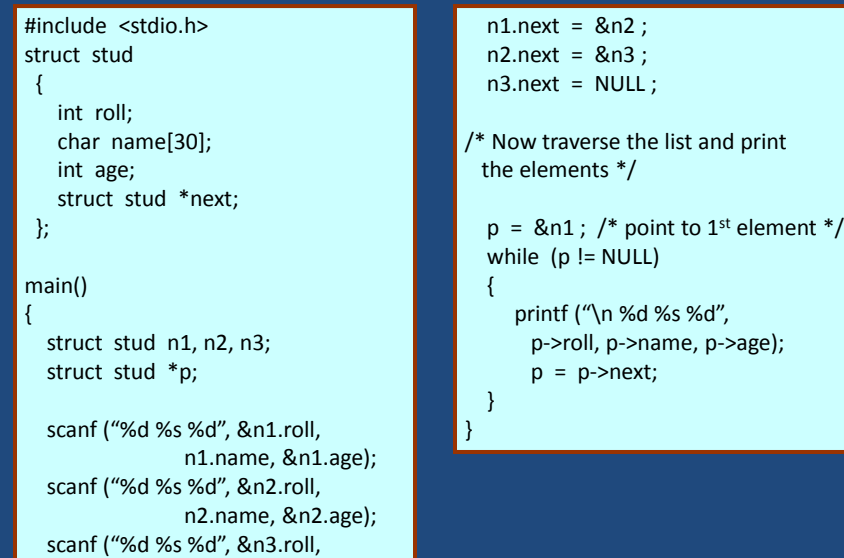

# **Linked List**

• Where to start and where to stop?

n3.name, &n3.age);

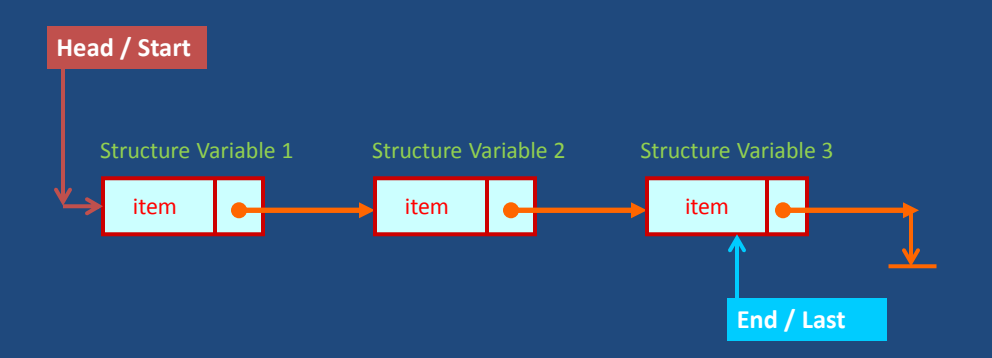

# **Linked List**

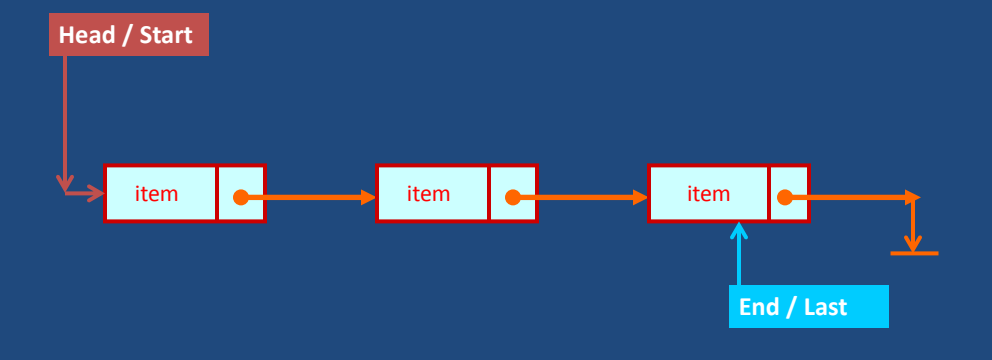

#### **Traverse a linked list**

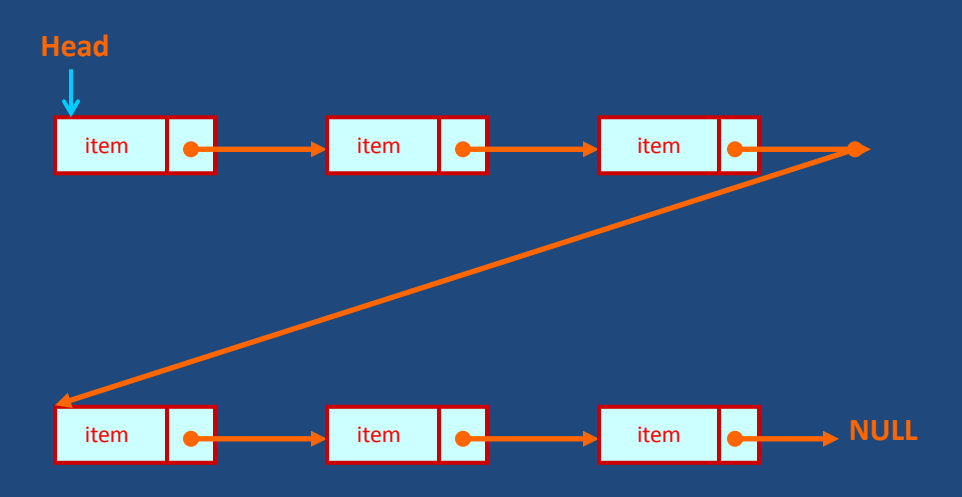

#### **Example** #include <stdio.h> struct stud { int roll; char name[30]; int age; struct stud \*next; }; main() { struct stud n1, n2, n3, \*p; ……………..  $p = 8n1$ ; /\* point to 1st element \*/ while (p != NULL) { printf ("\n %d %s %d", p->roll, p->name, p->age);  $p = p$ ->next; } …………… }

#### **Insert into a linked list**

**Step 1:** Create a new node.

**Step 2:** Copy the item.

**Step 3:** Make the link/next as NULL (point nowhere)

**Step 4:**

**Case 1:** If there does not exists any linked list. *Step 4a:* Make the new node as head node. *Step 4b:* Go to End.

**Case 2:** Else

*Step 4c:* Locate the insertion point. *Step 4d:* Insert the new node. *Step 4e:* Adjust the link. *Step 4f:* Go to End.

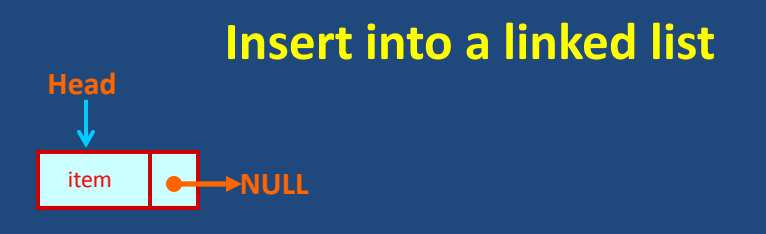

**Step 1:** Create a new node.

**Step 2:** Copy the item.

**Step 3:** Make the link/next as NULL (point nowhere)

#### **Step 4:**

 **Case 1:** If there does not exists any linked list. *Step 4a:* Make the new node as head node. *Step 4b:* Go to End.

#### **Insert into a linked list**

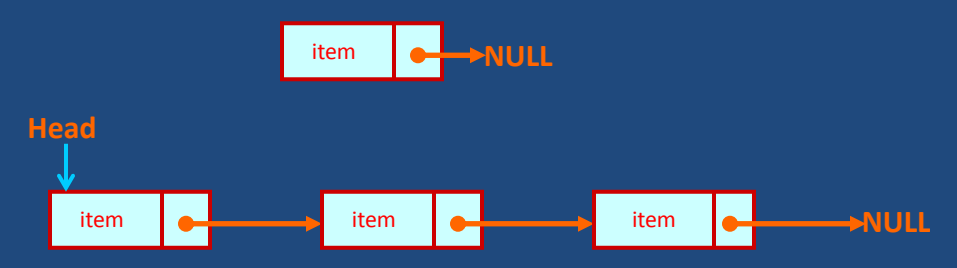

**Step 1:** Create a new node. **Step 2:** Copy the item. **Step 3:** Make the link/next as NULL (point nowhere) **Step 4: Case 2:** Else

*Step 4c:* Locate the insertion point. *Step 4d:* Insert the new node. *Step 4e:* Adjust the link. *Step 4f:* Go to End.

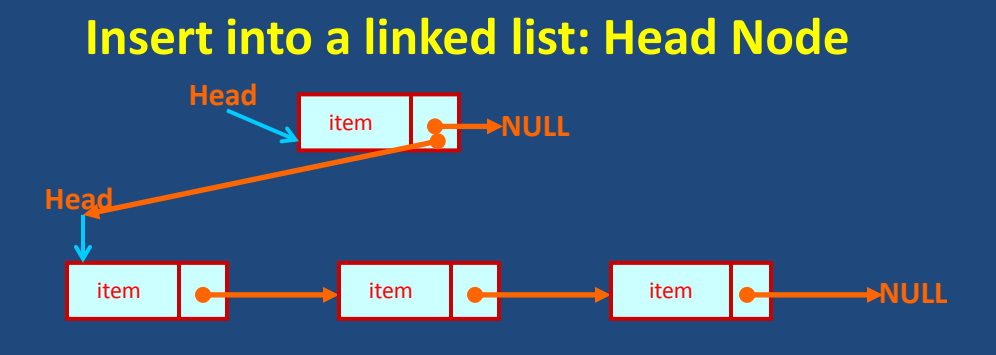

**Step 4ci:** Make the next of new node as the address of existing head node. **Step 4cii:** Copy the address of the new node as the head node.

# **Insert into a linked list: End Node**

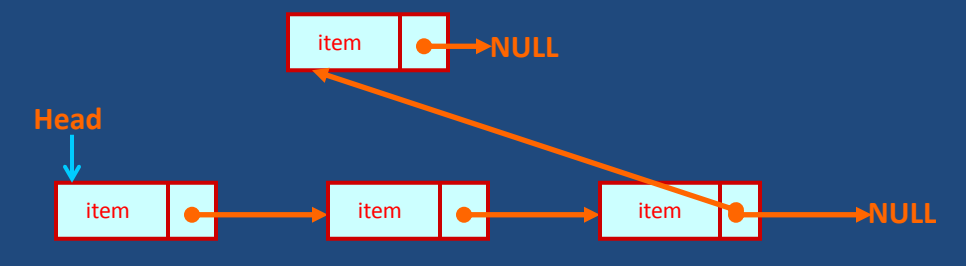

**Step 4ci:** Traverse till last/end node. **Step 4cii:** Make the next of last node as the address of new node.

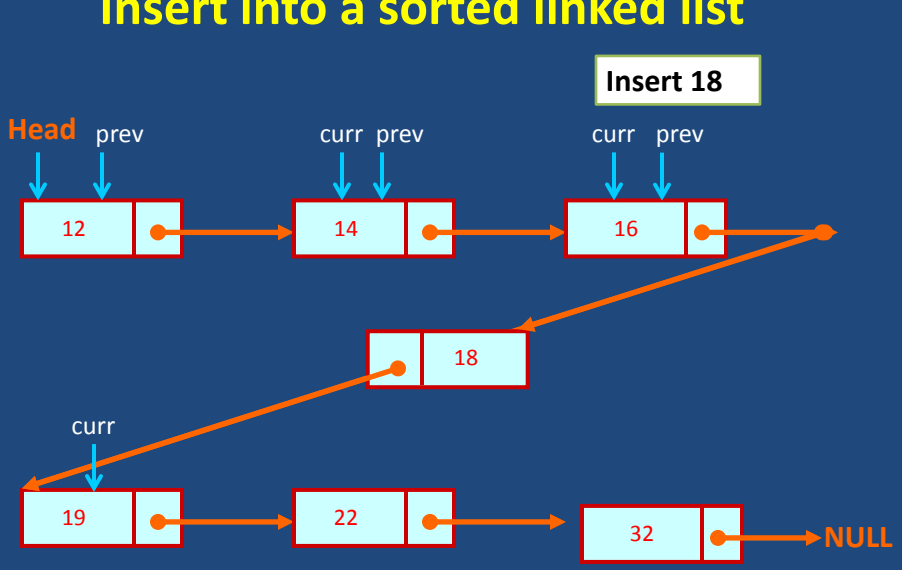

#### **Insert into a sorted linked list**

# **Delete a specific node from linked list**

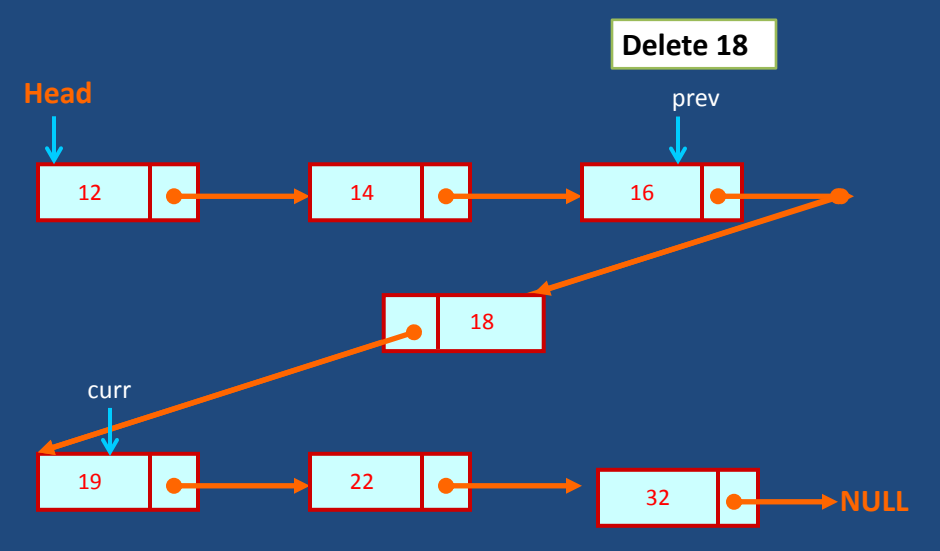

# **Delete End Node from linked list**

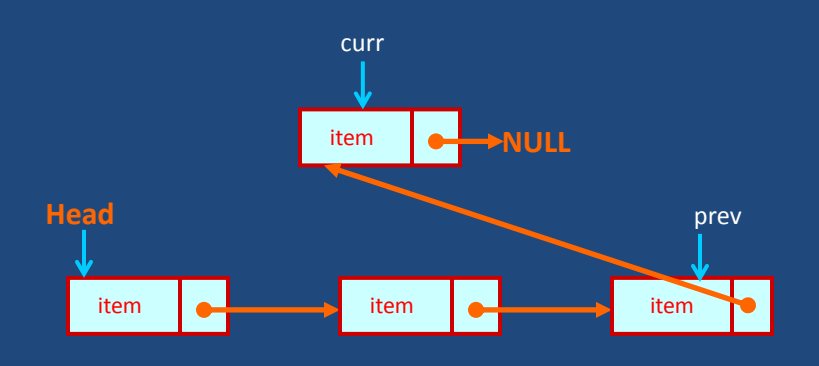

# **Delete Head Node from a linked list**

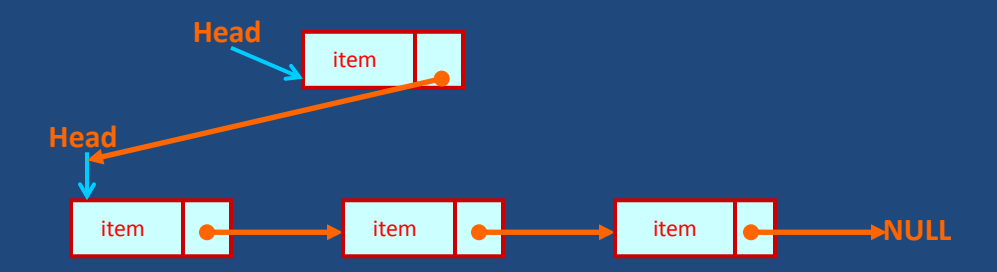

# **Linked list and Dynamic Memory Allocation**

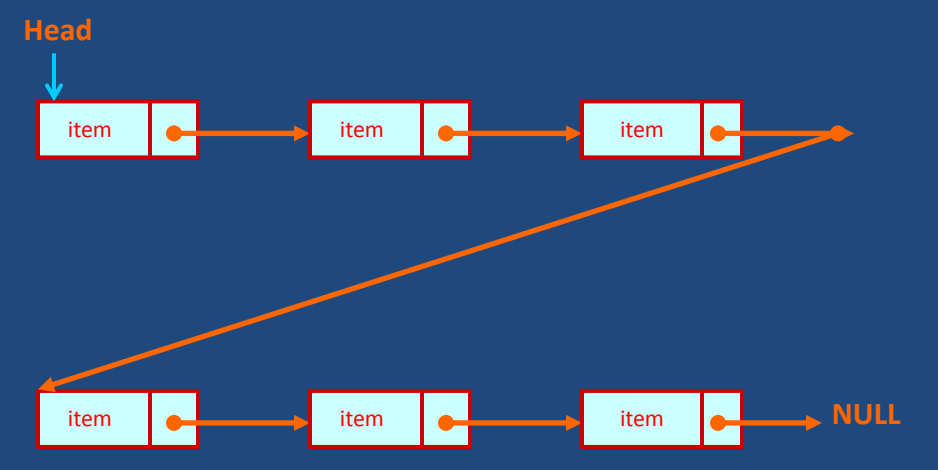

#### **Linked list and Dynamic Memory Allocation**

1. We need not have to know how many nodes are there.

2. Dynamic memory allocation provides a flexibility on the length of a linked list.

```
3. Example,
```

```
struct node {
        int item;
        struct node *next;
struct node *head, *temp;
temp=(struct node *)malloc(sizeof(struct node)*1);
temp->next=NULL;
temp->item=10;
head=temp;
free(temp);
```
#### **Types of Lists**

• Depending on the way in which the links are used to maintain adjacency, several different types of linked lists are possible.

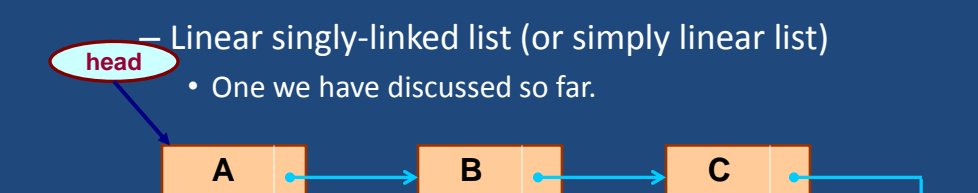

#### – **Circular linked list**

- The pointer from the last element in the list points back to the first element.
- No need for NULL link.

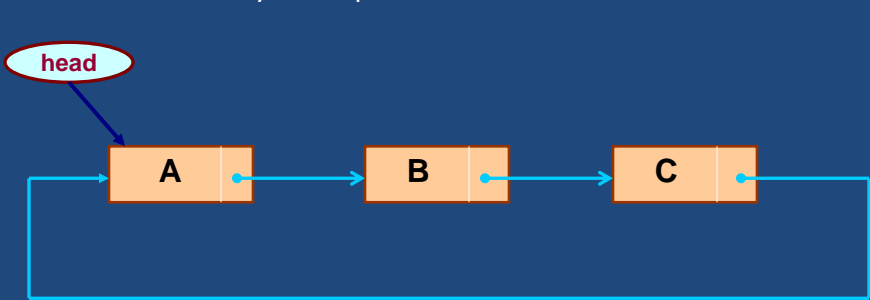

• How do you keep track of traversal?

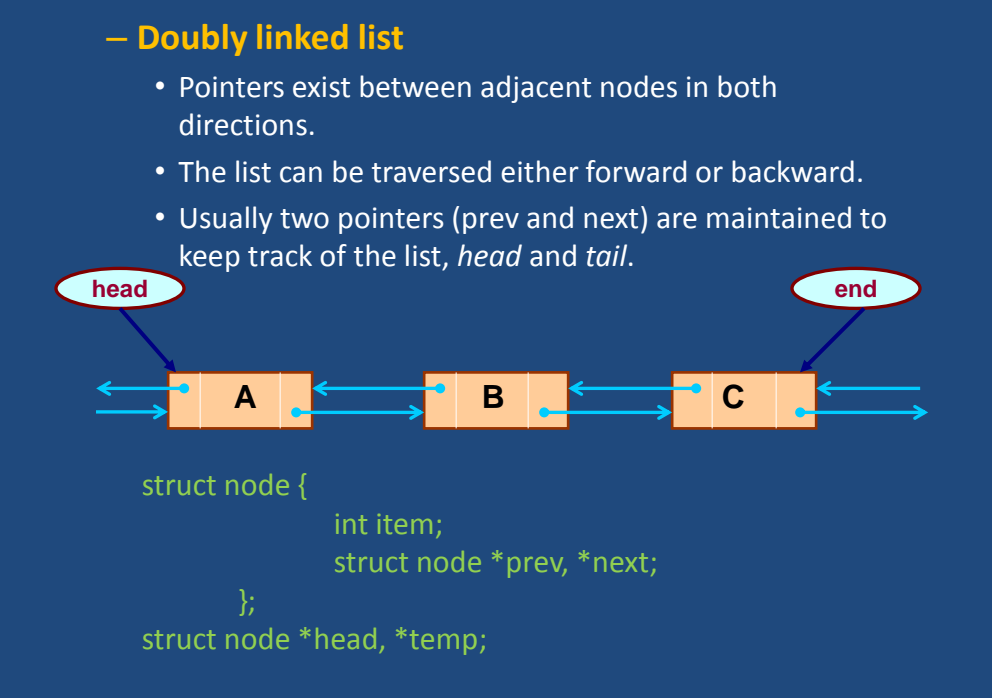

#### **Basic Operations on a List**

- Creating a list
- Traversing the list
- Inserting an item in the list
- Deleting an item from the list
- Concatenating two lists into one

# **Insert into circular linked list**

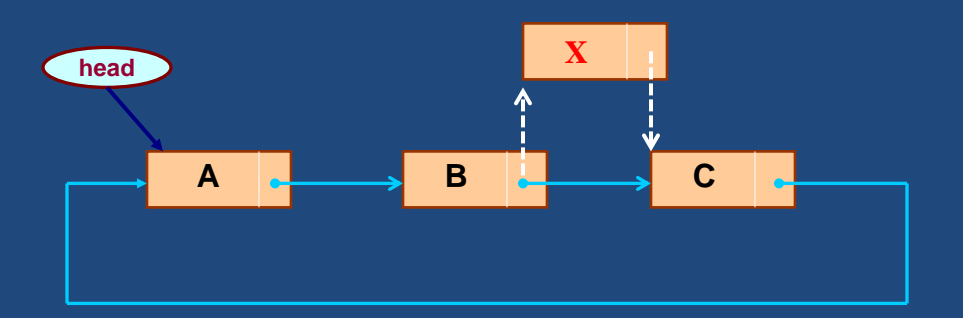

## **Delete a specific node from linked list**

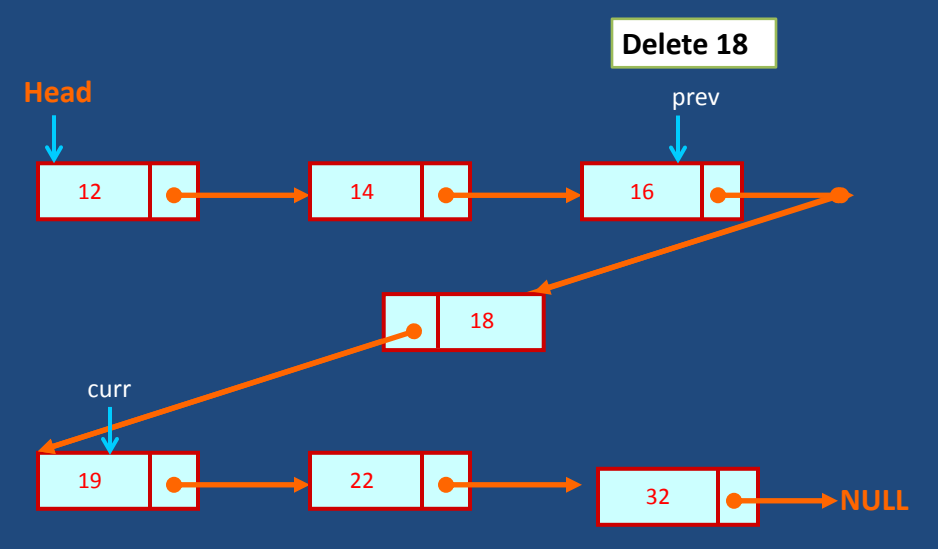

# **Delete End Node from linked list**

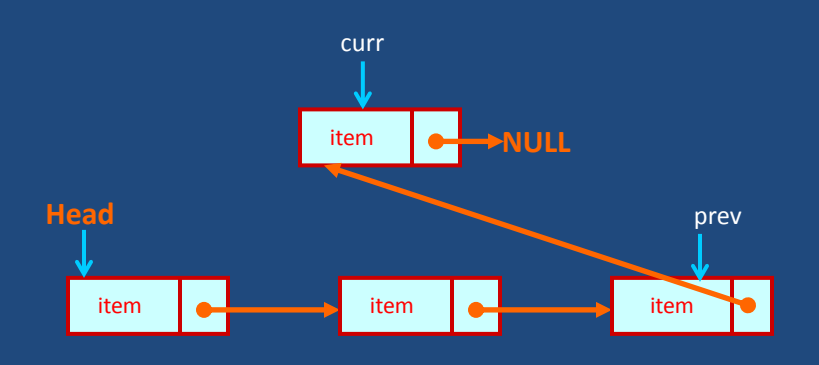

# **Delete Head Node from a linked list**

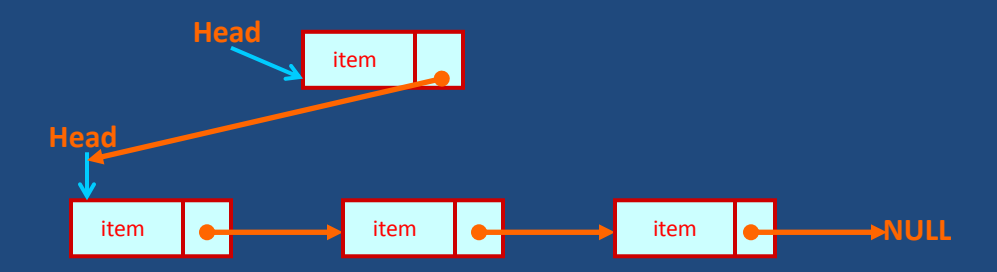

#### **Delete a node and free memory**

- Do not forget to free() memory location dynamically allocated for a node after deletion of that node.
- It is programmer's responsibility to free that memory location.
- Failure to do so may create a dangling pointer a memory location that is not used either by the programmer or by the system.
- The content of a free memory location is not erased.

# **Concatenating two linked lists**

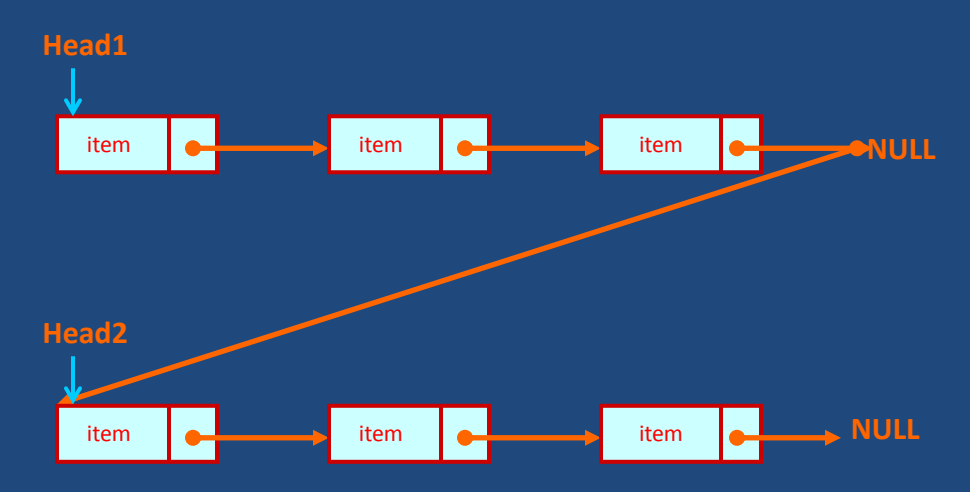